证券代码:830846 证券简称:格林检测 主办券商:中泰证券

## 山东格林检测股份有限公司

# 关于召开 2022 年第一次临时股东大会通知公告

本公司及董事会全体成员保证公告内容的真实、准确和完整,没有虚假记载、 误导性陈述或者重大遗漏,并对其内容的真实性、准确性和完整性承担个别及连 带法律责任。

#### 一、会议召开基本情况

(一)股东大会届次

本次会议为 2022 年第一次临时股东大会。

(二)召集人

本次股东大会的召集人为董事会。

(三)会议召开的合法性、合规性

本次临时股东大会的召集、召开符合《公司法》等有关法律法规及《公司章 程》的有关规定。

(四)会议召开方式

本次会议召开方式为:

- √现场投票 □网络投票 □其他方式投票
- (五)会议召开日期和时间

1、现场会议召开时间:2022 年 1 月 12 日 9:00。

(六)出席对象

1. 股权登记日持有公司股份的股东。

股权登记日下午收市时在中国结算登记在册的公司全体股东(具体情况详见 下表)均有权出席股东大会(在股权登记日买入证券的投资者享有此权利,在股 权登记日卖出证券的投资者不享有此权利),股东可以书面形式委托代理人出席

会议、参加表决,该股东代理人不必是本公司股东。其中,不包含优先股股东, 不包含表决权恢复的优先股股东。

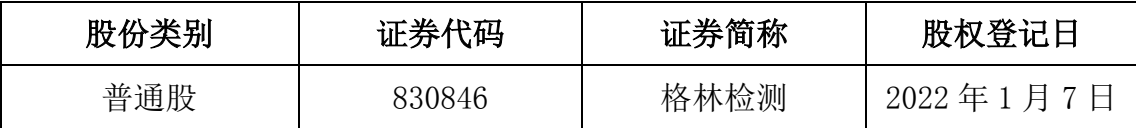

2. 本公司董事、监事、高级管理人员及信息披露事务负责人。

(七)会议地点

山东格林检测股份有限公司会议室

#### 二、会议审议事项

(一)审议《关于公司购买房产的议案》

因战略规划和经营发展需要,山东格林检测股份有限公司(以下简称"格林 检测"或"公司")拟向关联方山东高创建设投资集团有限公司(以下简称"山 东高创")购买其开发的位于潍坊市高新技术产业开发区惠贤路的房产,交易标 的:潍柴佳苑 32 号 2-5 层综合楼、34 号 1-5 层综合楼,交易价格:32 号 2-5 层综合楼:人民币 1,707.11 万元,34 号 1-5 层综合楼:人民币 2,463.51 万元, 合计金额人民币 4,170.62 万元。

关联方山东高创建设投资集团有限公司回避该议案表决。

上述议案不存在特别决议议案;

上述议案不存在累积投票议案;

上述议案不存在对中小投资者单独计票议案;

上述议案存在关联股东回避表决议案,议案序号为(一);

上述议案不存在优先股股东参与表决的议案;

上述议案不存在审议公开发行股票并在北交所上市的议案。

### 三、会议登记方法

(一)登记方式

自然人股东持本人身份证;由代理人代表个人股东出席本次会议的,应出示 委托人身份证(复印件)、委托人亲笔签署的授权委托书和代理人身份证;由法 定代表人代表法人股东出席本次会议的,应出示本人身份证、加盖法人单位印章

的单位营业执照复印件;法人股东委托非法定代表人出席本次会议的,应出示本 人身份证,加盖法人单位印章并由法定代表人签署的授权委托书、单位营业执照 复印件。办理登记手续,可用现场、信函或传真进行方式登记,但不受理电话登 记。

(二)登记时间:2022 年 1 月 12 日上午 8:30-9:00

(三)登记地点:公司会议室

### 四、其他

(一)会议联系方式:联系人:国学谦;联系地址:山东省潍坊市高新区高二路 生物医药科技园 G235 室; 电话: 0536-2229301; 传真: 0536-2229301。 (二)会议费用:会议食宿、交通费用自理。

#### 五、备查文件目录

《山东格林检测股份有限公司第三届董事会第二十一次会议决议》

山东格林检测股份有限公司董事会

### 2021 年 12 月 28 日